# УДК 004.42

ż

## **Разработка мобильного приложения «студия организации детских праздников» для операционной системы iOS в среде разработки Xcode**

*Винокуров Анатолий Станиславович Приамурский государственный университет имени Шолом-Алейхема Магистрант*

*Баженов Руслан Иванович*

*Приамурский государственный университет имени Шолом-Алейхема кандидат педагогических наук, доцент, заведующий кафедрой информационных систем, математики и методик обучения*

## **Аннотация**

В статье рассматривается разработка мобильного приложения на языке программирования Swift в среде разработки Xcode. Практическим результатом исследования является мобильное приложение для операционной системы iOS.

**Ключевые слова:** информационные технологии, мобильное приложение, бизнес-приложение, ИТ-проект, интегрированная среда разработки, IDE, Xcode, iOS, Apple, Swift.

# **The development of mobile applications "the Studio organization of holidays for children" for iOS in Xcode**

*Vinokurov Anatoly Stanislavovich Sholom-Aleichem Priamursky State University Undergraduate*

*Bazhenov Ruslan Ivanovich Sholom-Aleichem Priamursky State University Candidate of pedagogical sciences, associate professor, Head of the Department of Information systems, Mathematics and teaching methods*

# **Abstract**

The article discusses the development of mobile applications on the Swift programming language in Xcode. The practical result of the research is the mobile app for iOS.

**Keywords:** information technology, mobile application, business application, ITproject, integrated development environment, IDE, Xcode, iOS, Swift.

Целью исследования является необходимость разработки мобильного приложения для коммерческой организации, предоставляющей свои услуги в сфере организации праздников для детей. Разработка данного iOS ż

приложения осуществлялась в свободно распространяемой среде разработки Xcode [1].

Разработке мобильных приложений посвятили свои работы многие исследователи. А.Д. Никифоров, Ю.А. Чичканова, А.А. Погуда [2] рассмотрели создание мобильного приложения для просмотра расписания учебных занятий факультета инновационных технологий. Р.М. Дациева, Н.В. Нечитайло [3] исследовали применение языков программирования для разработки мобильных приложений для различных операционных систем. В.Л.Загребин, О.В.Фёдорова, А.В.Терентьев, А.И.Артюхина, В.И.Чумаков, А.С.Балалин [4] разработали мобильное приложение для тестирования знаний студентов университета. А.Д.Игнатов [5] провел обзор мобильных приложений с дополненной реальностью. С.П.Стерлягов, Е.П.Селютина [6] изучили проблему отсутствия единого подхода к проектированию интерфейса мобильных приложений, а также рассмотрели основные особенности технологии User Experience/User Interface для разработки мобильных приложений. А.В.Овчинников [7] рассмотрел аспекты разработки мобильного приложения в качестве системы управление умными домами. Д.В.Холкин, С.Ю.Александров [8] исследовали разработку мобильного приложения для визуализации параметрических импульсов. А.С.Винокуров, Р.И.Баженов [9–17] провели ряд исследований по разработке мобильных приложений для различных операционных систем, в том числе и iOS.

Разработанное нами мобильное бизнес-приложение предназначено для ознакомления пользователей различной возрастной группы с услугами, предоставляемыми данной коммерческой организацией. В статье рассматривается первая рабочая версия мобильного приложения, разработанная в среде Xcode (рис. 1–2).

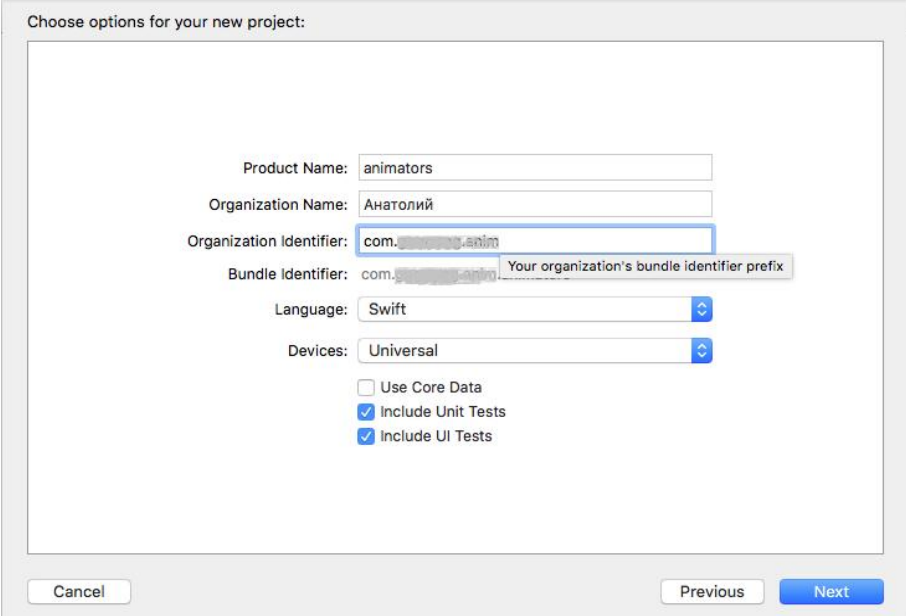

Рисунок 1 – Создание проекта в Xcode

#### Постулат. 2017. №12 ISSN 2414-4487

ż

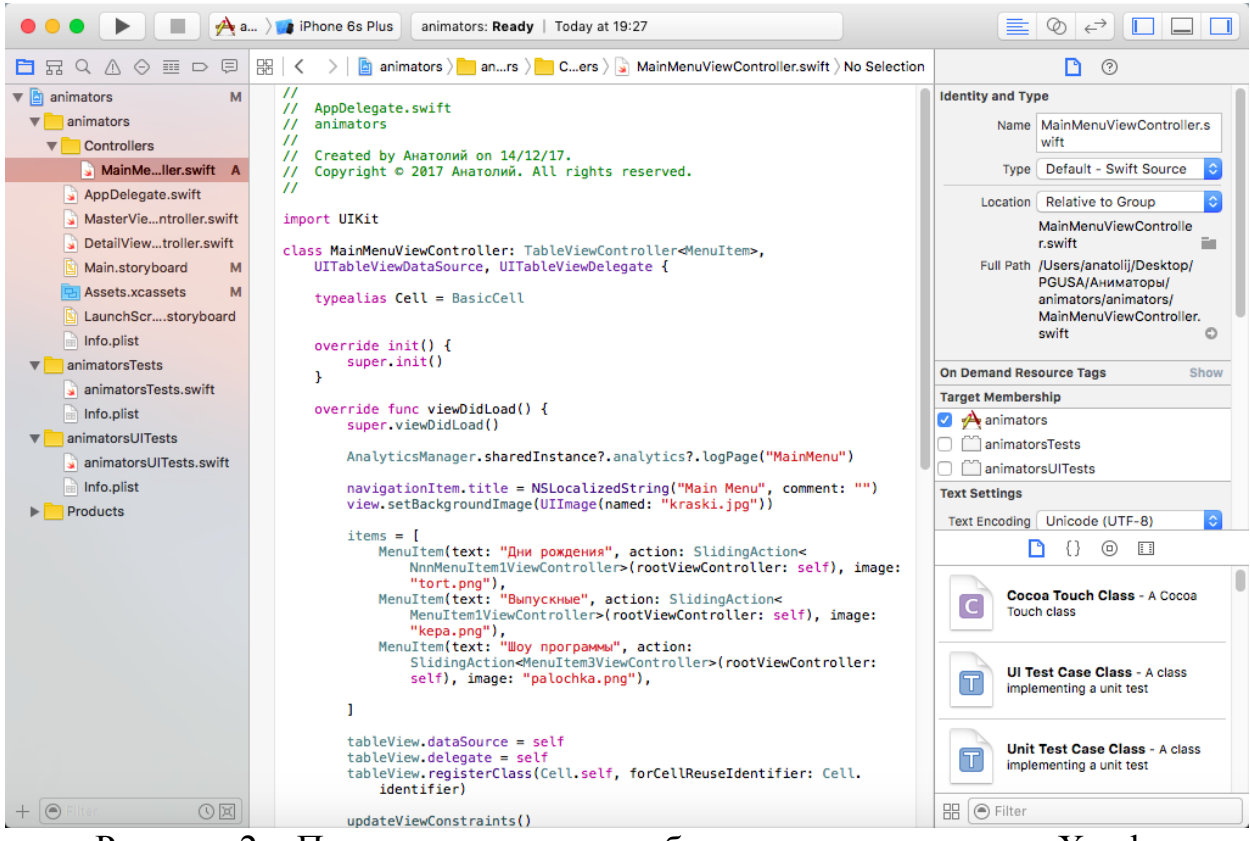

Рисунок 2 – Программирование мобильного приложения в Xcode

На рисунке 3 продемонстрирован главный экран нашего мобильного приложения. На главном экране располагается фоновое изображение, а в верхней части – логотип детского развлекательного центра. По желанию заказчика, информация, содержащая настоящее название и логотип данной организации была скрыта со скриншотов, либо заменена произвольной информацией. На главном экране нашего приложения расположены элементы меню «Дни рождения», «Выпускные», «Шоу программы», по нажатию на которые происходит переход на соответствующие экраны приложения. Экран приложения «Дни рождения» предоставляет возможность пользователю самому установить желаемую продолжительность организуемого мероприятия, выбрать количество аниматоров на детский праздник, а также выбрать понравившихся героев по нажатию на соответствующие кнопки со знаком плюс. Мобильное приложение само рассчитывает предварительную сумму заказа. Кнопка «Заказать» остается неактивной до тех пор, пока пользователем не будут заполнены пустые поля.

По нажатию на кнопки со значком плюс, пользователь попадает на экран выбора героев. Данный экран содержит плитки с изображением каждого героя, а также стоимостью и кнопкой для выбора. После того как пользователь подберет аниматоров для детского праздника согласно своим пожеланиям, кнопка «Заказать» становиться активной и, по ее нажатию, осуществляется переход на экран приложения «Ваш заказ», на котором

ż

пользователю предоставляется возможность подтвердить заказ или сбросить его и перейти на начальный экран мобильного приложения.

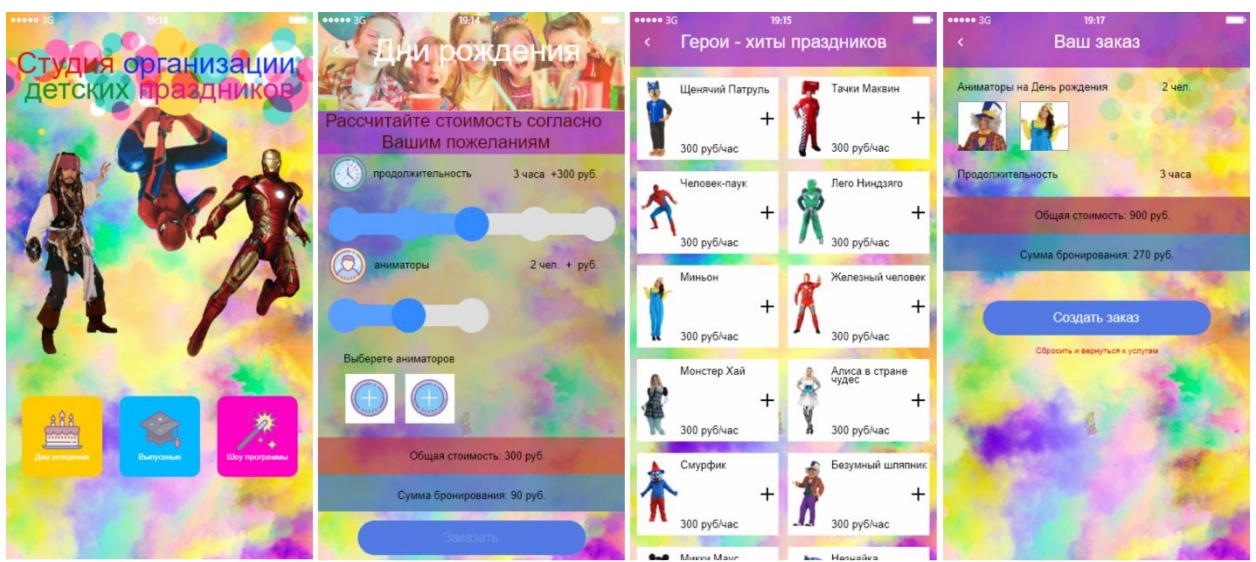

Рисунок 3 – Первая рабочая версия мобильного приложения

На рисунке 4 продемонстрирован скриншот экрана приложения «Выпускные», содержащий ссылки для перехода на экраны «Выпускной в детском саду», «Выпускной в школе», а также краткую информации об их отличительных особенностях. Экраны приложения «Выпускной в детском саду» и «Выпускной в школе» имеют компоненты для выбора продолжительности мероприятия и количества аниматоров. Экран «Шоу программа» позволяет просмотреть список доступных программ на экране приложения «Шоу программа», а также получить подробную информацию по каждой шоу программе.

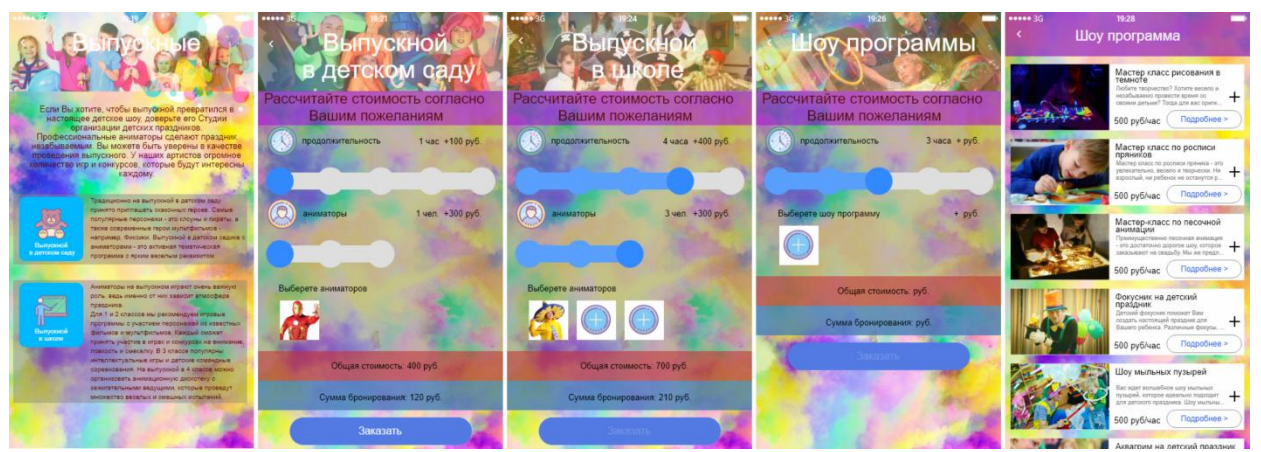

Рисунок 4 – Первая рабочая версия мобильного приложения

Первая рабочая версия мобильного приложения представляет собой работоспособное приложение, протестированное на эмуляторе, входящим в состав среды разработки Xcode, а также на реальных устройствах: iPhone SE и iPad mini 3. В дальнейшем нами планируется дорабатывать наше мобильное приложения, подключив «PayPal» и «WebMoney», а также другие ż

платежные системы для того, чтобы пользователь мог оплачивать бронирование напрямую в нашем мобильном приложении.

#### **Библиографический список**

- 1. Xcode Apple Developer // URL: https://developer.apple.com/xcode (дата обращения: 18.12.2017).
- 2. Никифоров А.Д., Чичканова Ю.А., Погуда А.А. Мобильное приложение для просмотра расписания учебных занятий с возможностью оповещения об изменениях // Сборник материалов XII Международной школыконференции студентов, аспирантов и молодых ученых "Инноватика-2016". Томск: Общество с ограниченной ответственностью "СТТ", 2016. С. 361-364.
- 3. Дациева Р.М., Нечитайло Н.В. Применение языков высокого уровня при разработке мобильных приложений // Сборник научных трудов XI-ой Международной научно-практической конференции: в 4-х томах "Современные инструментальные системы, информационные технологии и инновации". Курск: Закрытое акционерное общество "Университетская книга", 2014. С. 22-24.
- 4. Загребин В.Л., Фёдорова О.В., Терентьев А.В., Артюхина А.И., Чумаков В.И., Балалин А.С. Мобильное приложение для тестового контроля знаний студентов // Материалы всероссийской научно-практической конференции (заочной) с международным участием "Актуальные проблемы современного образования: опыт и инновации". Ульяновск: издательство "Зебра", 2016. С. 351-356.
- 5. Игнатов А.Д. Разработка мобильного приложения с элементами дополненной реальности для музея // Материалы межвузовской научнотехнической конференции студентов, аспирантов и молодых специалистов им. Е.В. Арменского. М.: Московский институт электроники и математики НИУ ВШЭ, 2017. С. 387-388.
- 6. Стерлягов С.П., Селютина Е.П. Применение user experience/user interface моделирования для разработки мобильного приложения // Международный научно-исследовательский журнал. 2017. №8-3 (62). С. 69-73.
- 7. Овчинников А.В. Архитектура удаленной системы управления умным домом посредством мобильного приложения // Научный журнал. 2017. №5 (18). С. 30-34.
- 8. Холкин Д.В., Александров С.Ю. Разработка визуализатора параметрических импульсов для мобильных платформ // Материалы 46-й научно-технической конференции студентов и аспирантов. ФГБОУ ВО «КнАГТУ». Комсомольск-на-Амуре: Комсомольский-на-Амуре государственный технический университет, 2016. С. 622-624.
- 9. Винокуров А.С., Баженов Р.И. Проект разработки мобильного приложения для кафе быстрого питания // Постулат. 2016. №1. URL: http://e-postulat.ru/index.php/Postulat/article/view/39/42 (дата обращения:

21.12.2017).

ż

- 10.Винокуров А.С., Баженов Р.И. Проект разработки кроссплатформенного мобильного приложения для ночного клуба // Постулат. 2016. №1. URL: http://e-postulat.ru/index.php/Postulat/article/view/46/50 (дата обращения: 21.12.2017).
- 11.Винокуров А.С., Баженов Р.И. Проект разработки мультиплатформенного мобильного приложения для фитнес-клуба со встроенным JavaScript модулем // Постулат.  $2016.$   $N_23.$  URL: http://epostulat.ru/index.php/Postulat/article/view/64/67 (дата обращения: 21.12.2017).
- 12.Винокуров А.С., Баженов Р.И. Разработка мобильного приложения для музыкального магазина в среде Android Studio // Постулат. 2016. №9. URL: http://e-postulat.ru/index.php/Postulat/article/view/189/197 (дата обращения: 21.12.2017).
- 13.Винокуров А.С., Баженов Р.И. Разработка кроссплатформенного мобильного приложения «GPS навигатор» в среде RAD Studio XE8// Постулат. 2016. №11 [Электронный ресурс]. URL: http://epostulat.ru/index.php/Postulat/article/view/209/222 (дата обращения: 21.12.2017).
- 14.Винокуров А.С., Баженов Р.И. Разработка мобильного приложения для теннисного клуба в среде Android Studio // Постулат. 2016. №11 [Электронный ресурс]. URL: http://epostulat.ru/index.php/Postulat/article/view/239/254 (дата обращения: 21.12.2017).
- 15.Винокуров А.С., Баженов Р.И. Разработка мобильного приложения для операционной системы iOS в среде разработки Xcode // Постулат. 2017.  $N<sub>2</sub>10$  [Электронный ресурс]. URL: http://epostulat.ru/index.php/Postulat/article/view/814/840 (дата обращения: 21.12.2017).
- 16.Винокуров А.С., Баженов Р.И. Разработка мобильного приложения «гольф-клуб» для операционной системы iOS в среде разработки Xcode // Постулат. 2017. №12 [Электронный ресурс]. URL: http://epostulat.ru/index.php/Postulat/article/view/1007/1033 (дата обращения: 21.12.2017).
- 17.Винокуров А.С., Баженов Р.И. Разработка мобильного приложения «детский развлекательный центр» для операционной системы iOS в среде разработки Xcode // Постулат. 2017. №12 [Электронный ресурс]. URL: http://e-postulat.ru/index.php/Postulat/article/view/1008/1034 (дата обращения: 21.12.2017).